Министерство науки и высшего образования РФ .<br><sup>Дата подписания: **ФЛБОМ1ВО**8Государс†венный аграрный университет Северного Зауралья</sup> Агротехнологический институт Кафедра общей биологии Документ подписан простой электронной подписью Информация о владельце: ФИО: Бойко Елена Григорьевна Должность: Ректор Уникальный программный ключ: e69eb689122030af7d22cc354bf0eb9d453ecf8f

> «Утверждаю» Заведующий кафедрой

Jen А.А. Лящев

«15» мая <u>2023 г.</u>

# **РАБОЧАЯ ПРОГРАММА ДИСЦИПЛИНЫ** КОМПЬЮТЕРНОЕ МОДЕЛИРОВАНИЕ И ПРОЕКТИРОВАНИЕ В ЛАНДШАФТНОМ ДИЗАЙНЕ

для направления подготовки 35.04.05 «САДОВОДСТВО» профиль Декоративное садоводство и ландшафтный дизайн

Уровень высшего образования – магистратура

Форма обучения заочная

Тюмень, 2023

При разработке рабочей программы учебной дисциплины в основу положены:

1) ФГОС ВОпо направлению подготовки (специальности) 35.04.05 Садоводство утвержденный Министерством образования и науки РФ «26» июня 2017г., приказ № 701

2) Учебный план основной образовательной программы 35.04.05 Садоводство одобрен Ученым советом ФГБОУ ВО ГАУ Северного Зауралья от «25 » мая 2023г. Протокол № 10

Рабочая программа учебной дисциплины (модуля) одобрена на заседании кафедры общей биологии от «15» июня 2023г. Протокол № 10

Заведующий кафедрой Детрих А.А.Лящев

Рабочая программа учебной дисциплины (модуля) одобрена методической комиссией института от «20» июня 2023г. Протокол № 9

Председатель методической комиссии института Италия Т.В.Симакова

#### **Разработчик :**

Велижанских Л.В., доцент кафедры общей биологии, к. с.-х. н.

**Директора института:** Г.А.Дорн

#### **1. Перечень планируемых результатов обучения по дисциплине, соотнесенных с планируемыми результатами освоения образовательной программы**

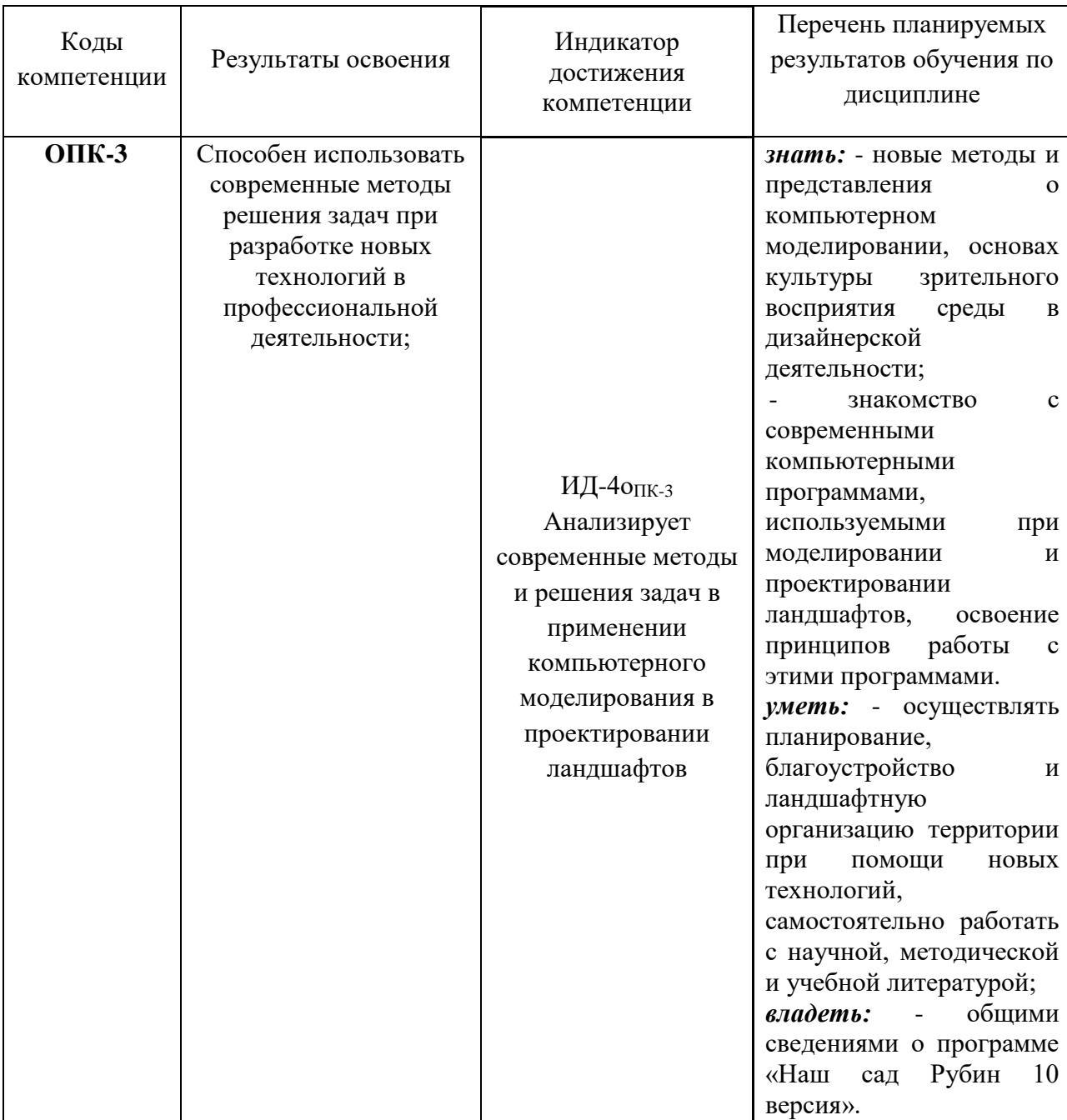

#### **2. Место дисциплины в структуре образовательной программы**

Данная дисциплина входит в вариативную часть блока № 1, включенную в учебный план, согласно ФГБОУ ВО и учебному плану направления 35.04.05 «Садоводство».

Для изучения дисциплины необходимы знания в области: математическое моделирование и проектирование в ландшафтном дизайне, информационные технологии в садоводстве.

«Компьютерное моделирование и проектирование в ландшафтном дизайне»является предшествующей дисциплиной для дисциплин: Основные методы разработки новых технологий, Реклама и коммуникации в профессиональной деятельности ландшафтного дизайнера.

Дисциплина изучается на 2 курсе в 3семестре по заочной форме обучения.

# **3. Объем дисциплины и виды учебной работы**

Общая трудоемкость дисциплины составляет 144часов (4 зачетных единиц).

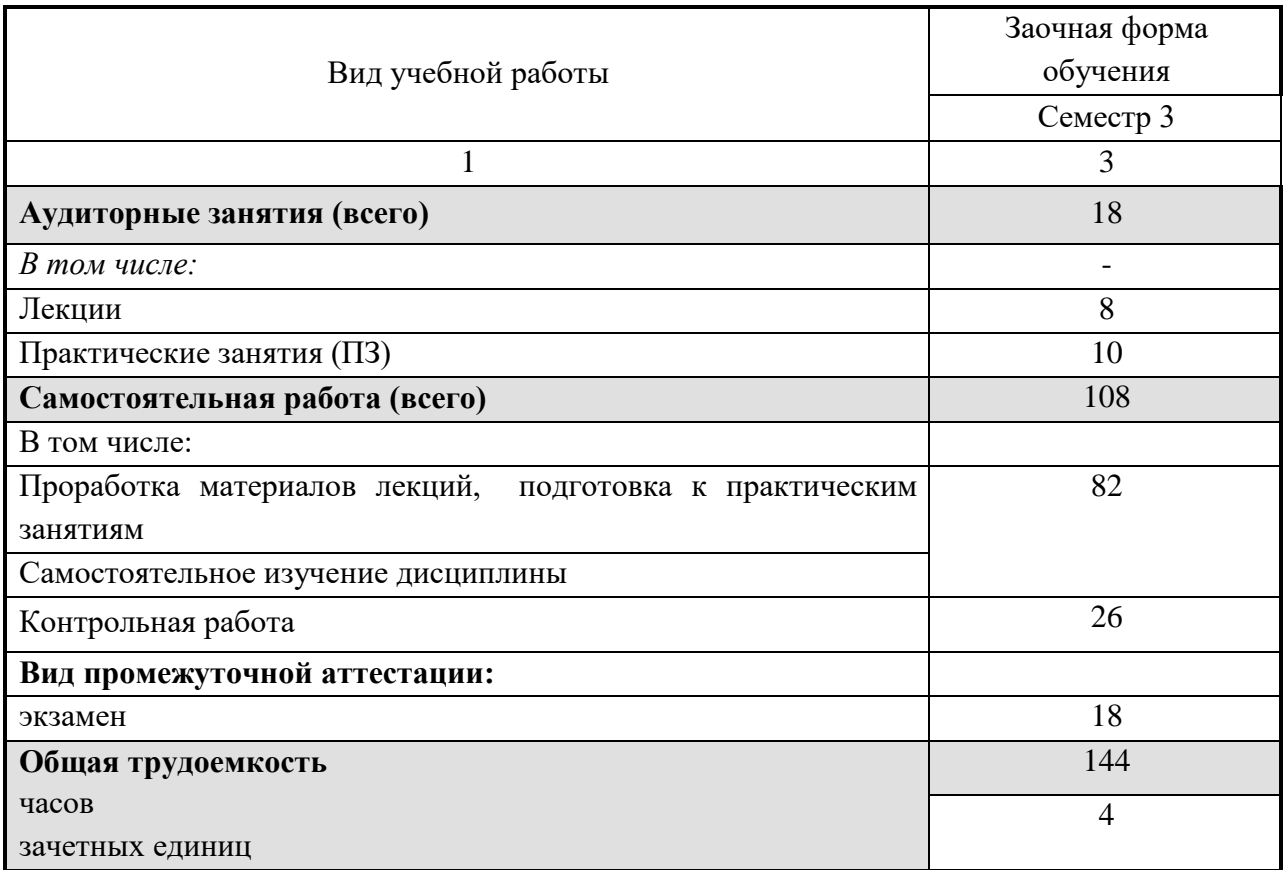

# **4. Содержание дисциплины**

#### **4.1. Содержание разделов дисциплины**

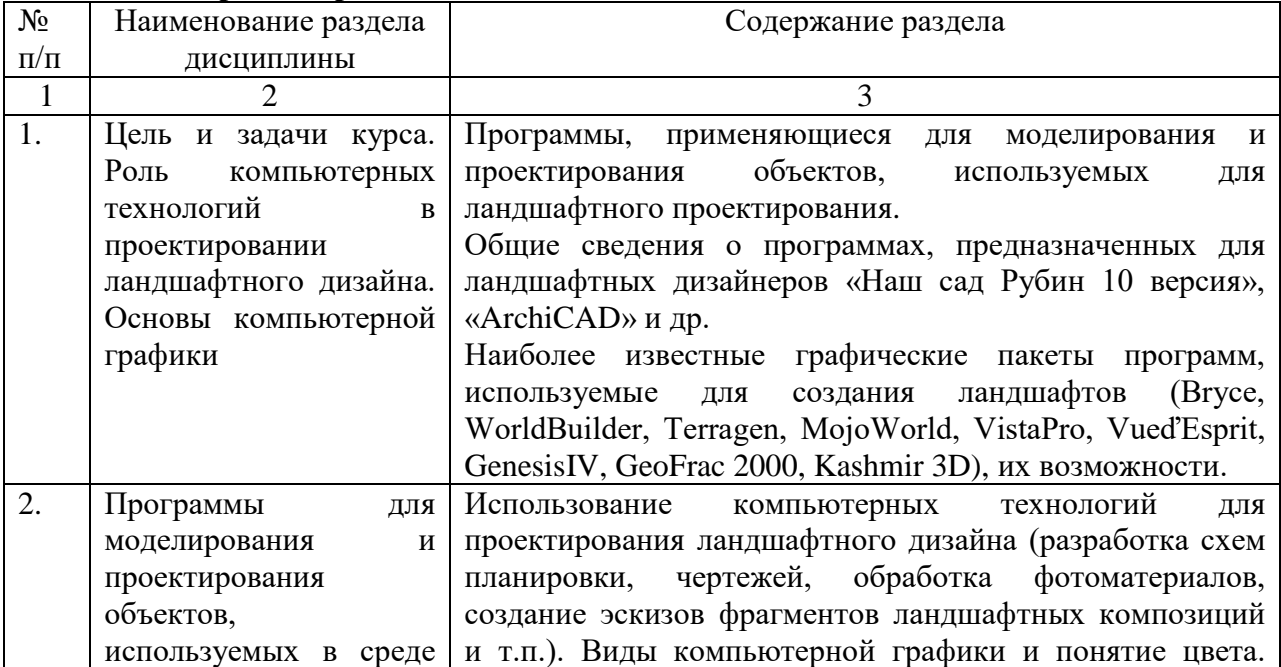

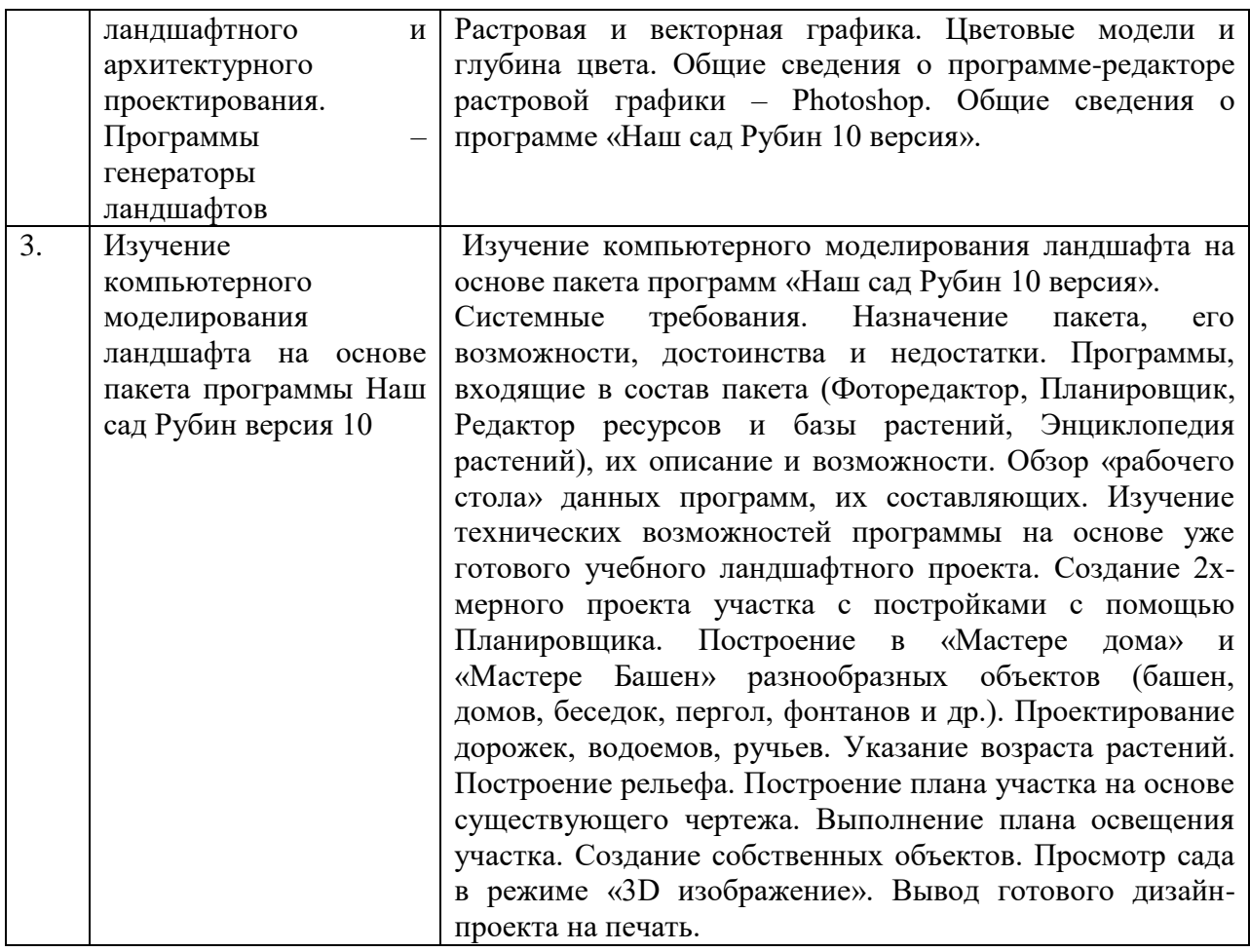

# **4.2. Разделы дисциплины и виды занятий**

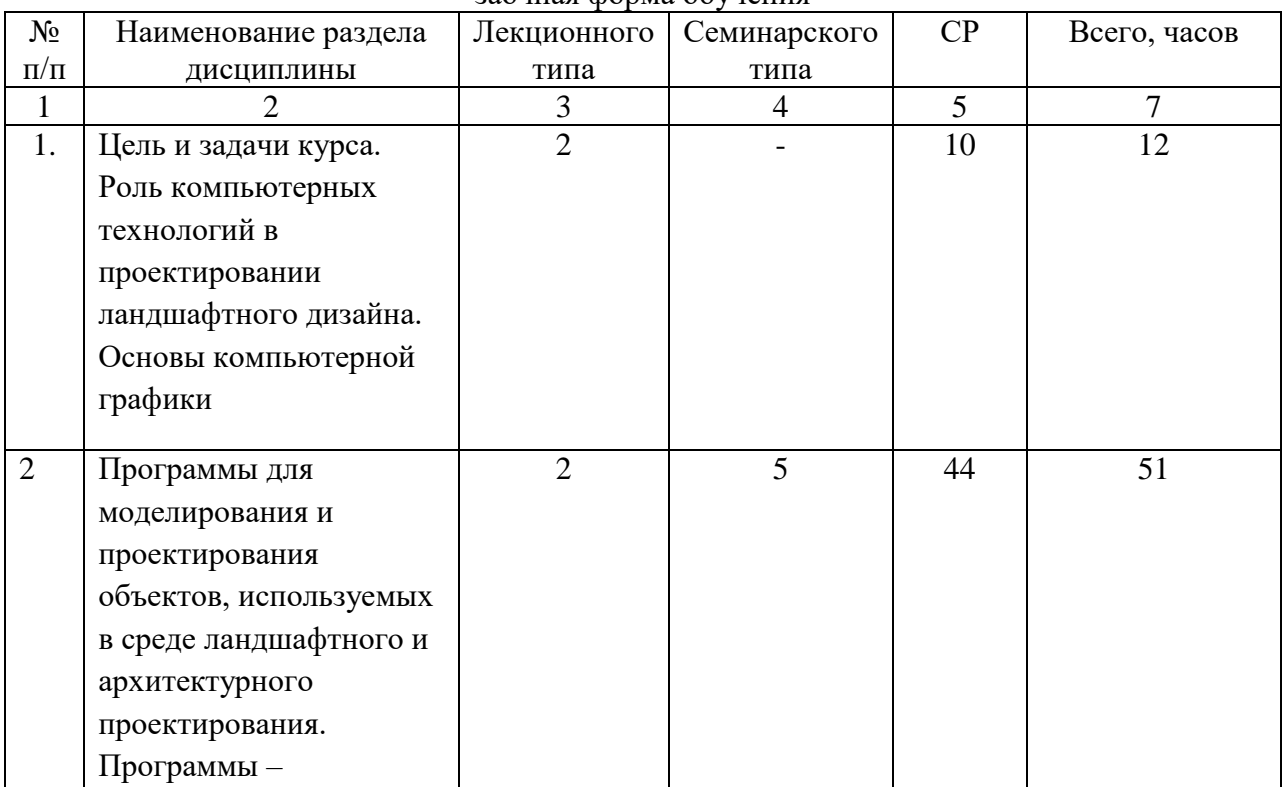

заочная форма обучения

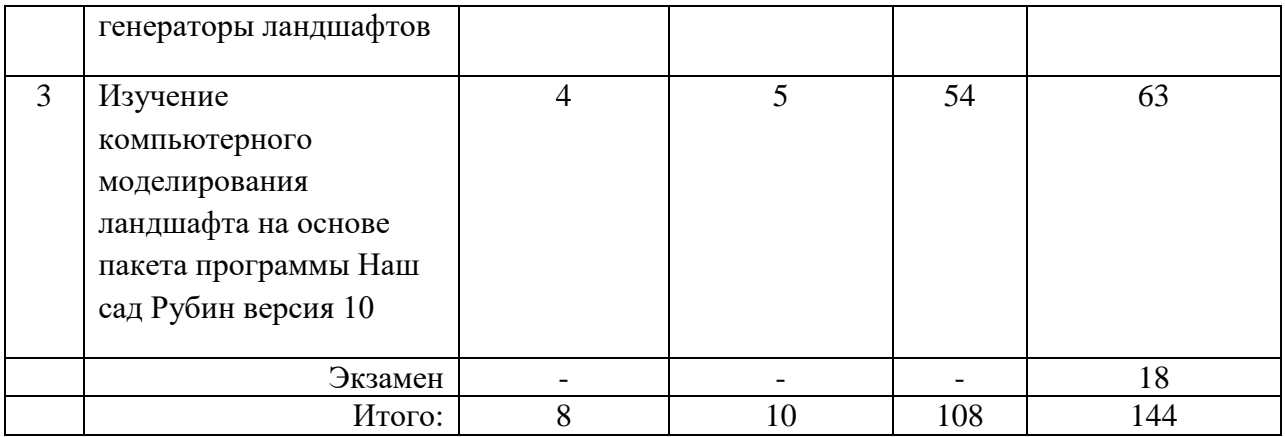

# **4.3. Занятия семинарского типа**

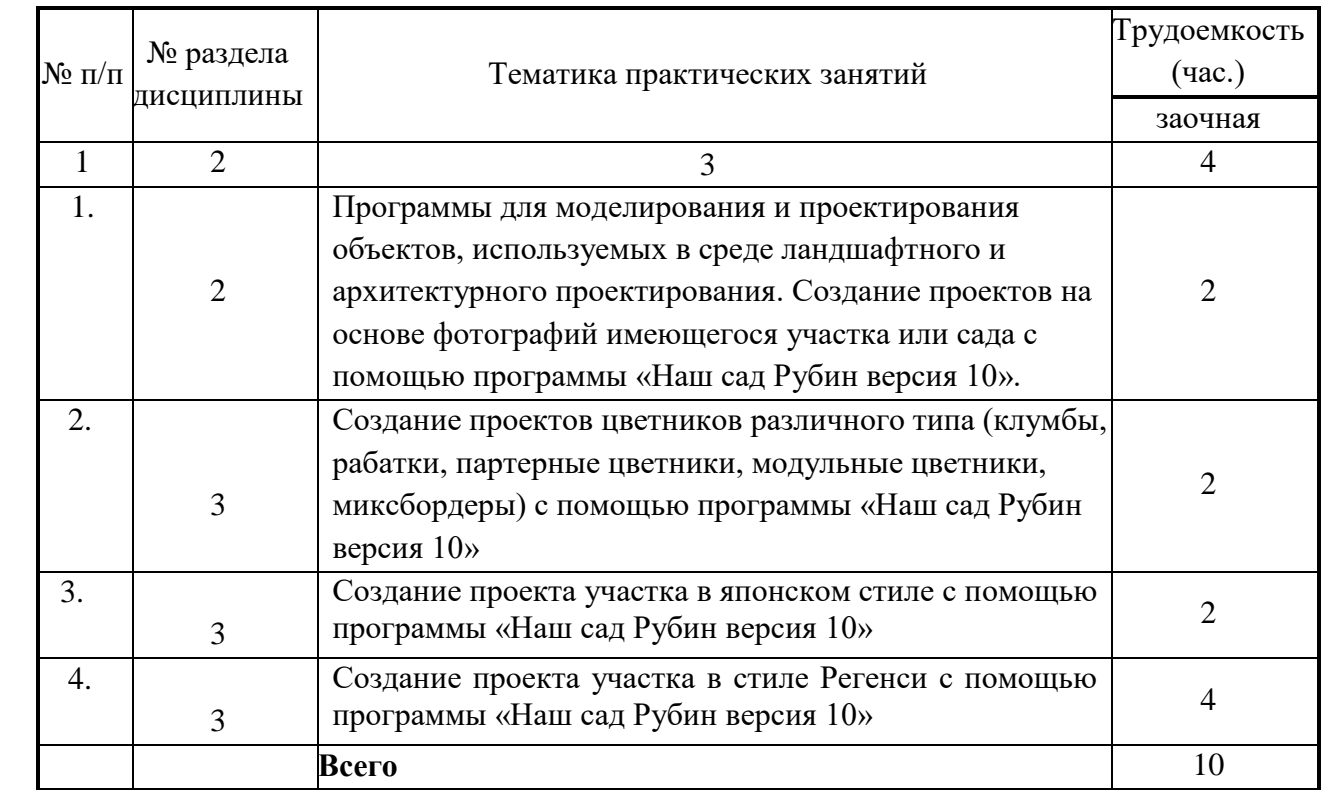

# **4.6. Примерная тематика курсовых проектов (работ)** *-*не предусмотрено**.**

# **5. Организация самостоятельной работы обучающихся по дисциплине**

# **5.1. Типы самостоятельной работы и её контроль**

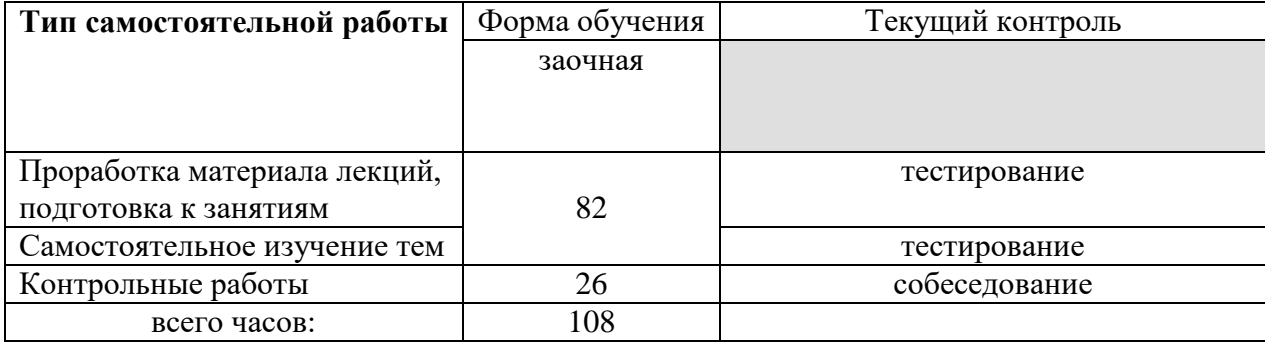

#### **5.2. Учебно-методические материалы для самостоятельной работы:**

1.Пушкарева, Т. П. Компьютерный дизайн : учебное пособие / Т. П. Пушкарева, С. А. Титова. — Красноярск : СФУ, 2020. — 192 с. — ISBN 978-5-7638-4194-7. — Текст : электронный // Лань : электронно-библиотечная система. — URL:

https://e.lanbook.com/book/181561 . — Режим доступа: для авториз. пользователей. 2.Елисеев, И. П. Компьютерная графика в декоративном растениеводстве и фитодизайне : учебное пособие / И. П. Елисеев. — Чебоксары : ЧГСХА, 2017. — 163 с. — Текст : электронный // Лань : электронно-библиотечная система. — URL: https://e.lanbook.com/book/139064 . — Режим доступа: для авториз. пользователей

# **1.3. Темы, выносимые на самостоятельное изучение:**

# **Заочная форма обучения**

**Раздел №1**Цель и задачи курса. Роль компьютерных технологий в проектировании ландшафтного дизайна. Основы компьютерной графики

1. Программы, применяющиеся для моделирования и проектирования объектов, используемых для ландшафтного проектирования.

2. Общие сведения о программах, предназначенных для ландшафтных дизайнеров «Наш сад Рубин 10 версия», «ArchiCAD» и др.

3. Наиболее известные графические пакеты программ, используемые для создания ландшафтов (Bryce, WorldBuilder, Terragen, MojoWorld, VistaPro, VueďEsprit, GenesisIV, GeoFrac 2000, Kashmir 3D), их возможности.

**Раздел №2**Программы для моделирования и проектирования объектов, используемых в среде ландшафтного и архитектурного проектирования. Программы – генераторы ландшафтов.

1.Использование компьютерных технологий для проектирования ландшафтного дизайна (разработка схем планировки, чертежей, обработка фотоматериалов, создание эскизов фрагментов ландшафтных композиций и т.п.).

2.Виды компьютерной графики и понятие цвета.

3.Растровая и векторная графика.

4.Цветовые модели и глубина цвета.

5.Общие сведения о программе-редакторе растровой графики – Photoshop.

6.Общие сведения о программе «Наш сад Рубин 10 версия».

**Раздел №3**Изучение компьютерного моделирования ландшафта на основе пакета программы Наш сад Рубин версия 10

1. Изучение компьютерного моделирования ландшафта на основе пакета программ «Наш сад Рубин 10 версия».

2.Системные требования.

3.Назначение пакета, его возможности, достоинства и недостатки.

4.Программы, входящие в состав пакета (Фоторедактор, Планировщик, Редактор ресурсов и базы растений, Энциклопедия растений), их описание и возможности.

5.Обзор «рабочего стола» данных программ, их составляющих.

6.Изучение технических возможностей программы на основе уже готового учебного ландшафтного проекта.

7.Создание 2х-мерного проекта участка с постройками с помощью Планировщика.

Построение в «Мастере дома» и «Мастере Башен» разнообразных объектов (башен,

домов, беседок, пергол, фонтанов и др.).

8.Построение рельефа.

9.Построение плана участка на основе существующего чертежа.

10.Выполнение плана освещения участка.

5.4. Темы рефератов:-непредусмотренные.

# 6. Фонд оценочных средств для проведения промежуточной аттестации обучающихся по дисциплине

6.1 Перечень компетенций и оценочные средства индикатора достижения компетенций

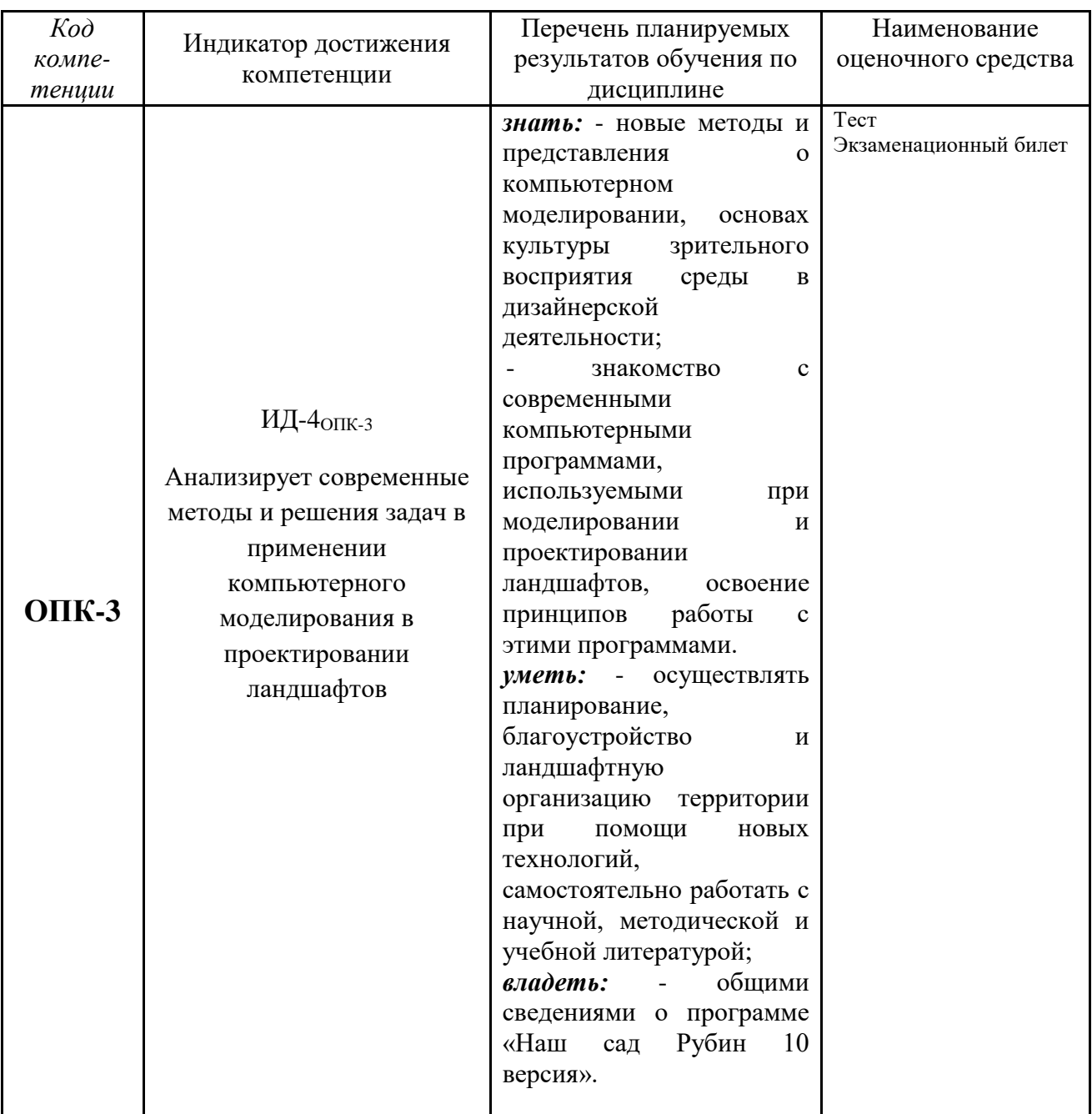

### 6.2. Шкалы оценивания

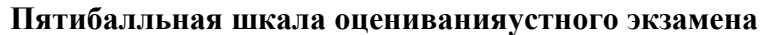

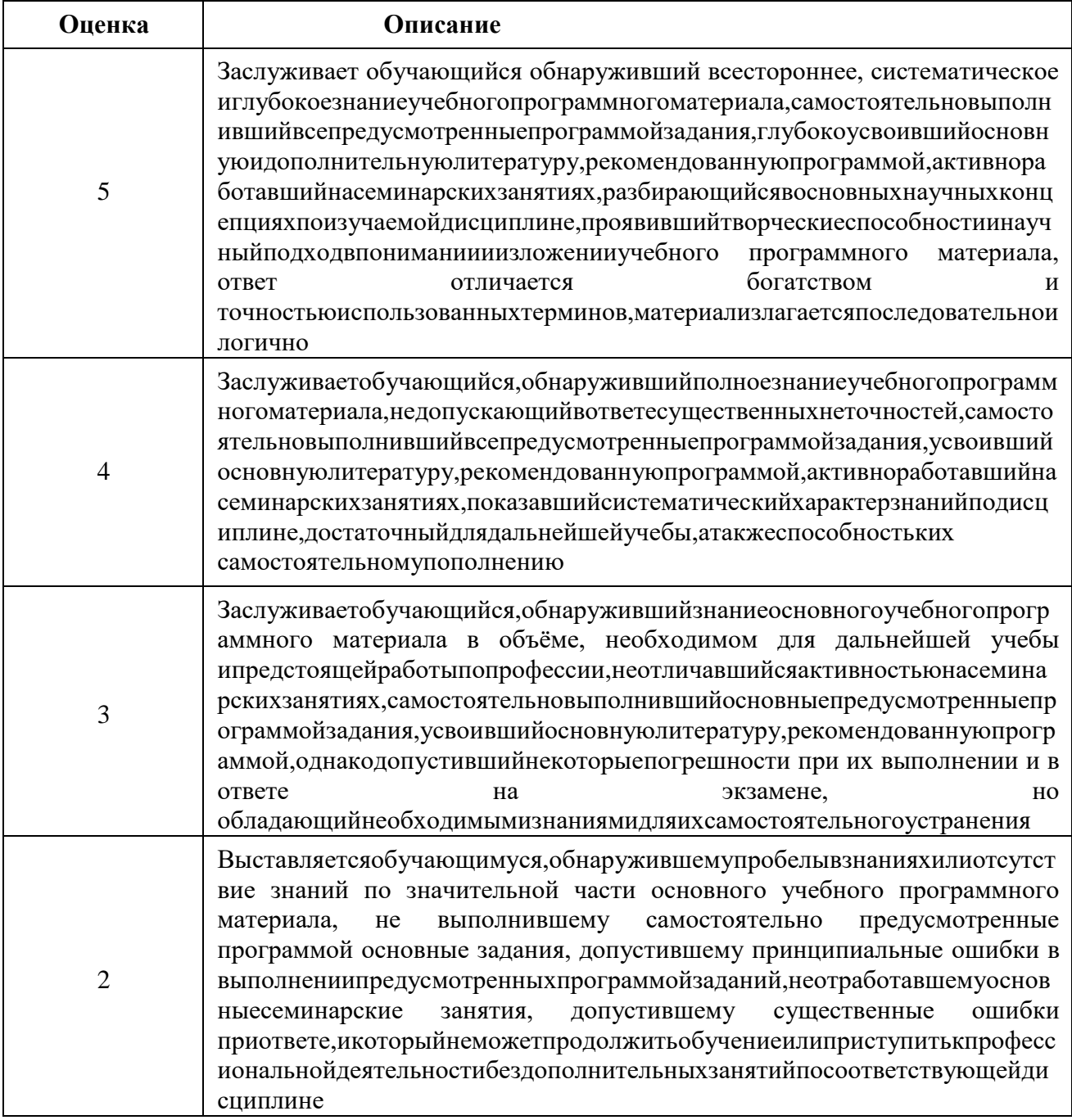

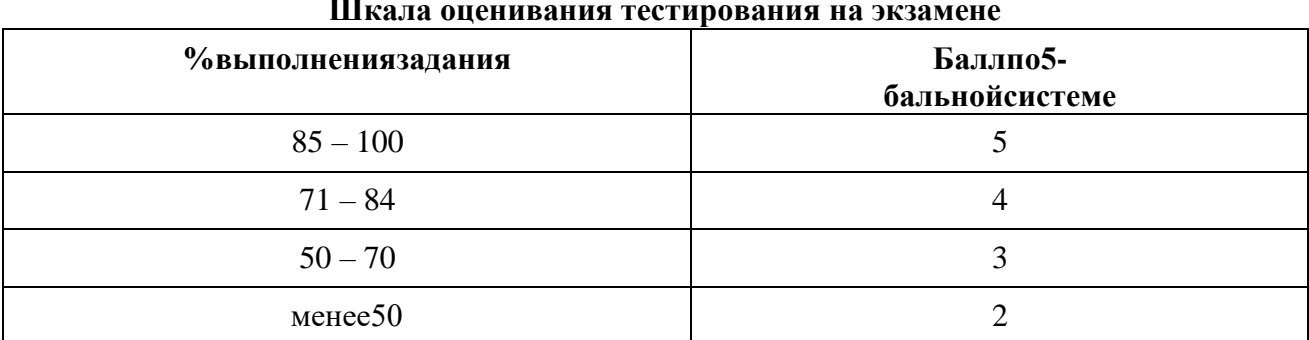

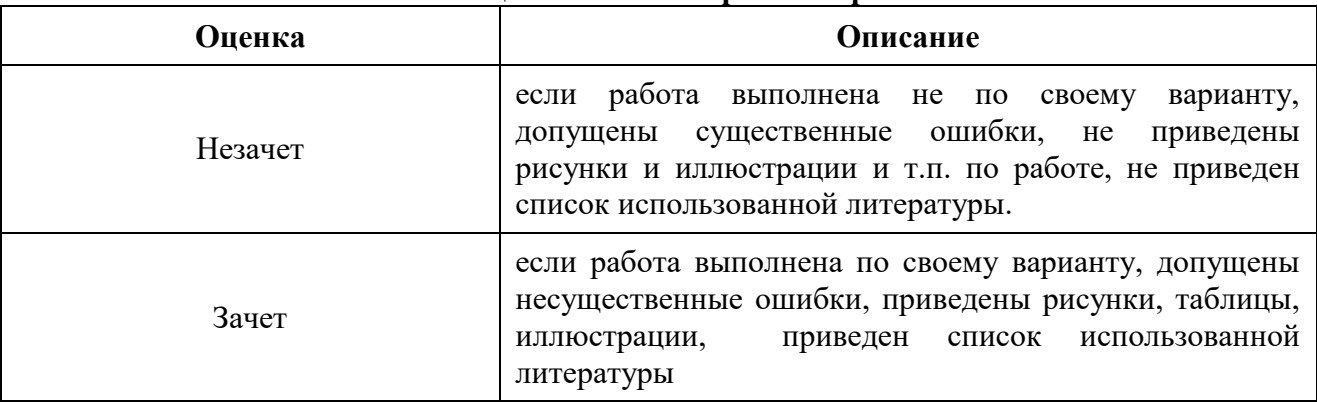

#### **Шкала оценивания контрольной работы**

#### **6.4. Типовые контрольные задания или иные материалы:**

Указаны в приложении 1.

# **7. Перечень основной и дополнительной учебной литературы, необходимой для освоения дисциплины**

#### **а) основная литература**

1.Бабич, В. Н. Научные подходы в архитектурной теории и практике: : учебное пособие / В. Н. Бабич, Е. Ю. Витюк, А. Г. Кремлев. — Екатеринбург : УрГАХУ, 2019. — 212 с. — ISBN 978-5-7408-0252-7. — Текст : электронный // Лань : электронно-библиотечная система. — URL: https://e.lanbook.com/book/131239 . — Режим доступа: для авториз. пользователей 2.Елисеев, И. П. Компьютерная графика в декоративном растениеводстве и фитодизайне : учебное пособие / И. П. Елисеев. — Чебоксары : ЧГСХА, 2017. — 163 с. — Текст : электронный // Лань : электронно-библиотечная система. — URL: https://e.lanbook.com/book/139064 — Режим доступа: для авториз. Пользователей 3.Пушкарева, Т. П. Компьютерный дизайн : учебное пособие / Т. П. Пушкарева, С. А. Титова. — Красноярск : СФУ, 2020. — 192 с. — ISBN 978-5-7638-4194-7. — Текст : электронный // Лань : электронно-библиотечная система. — URL: https://e.lanbook.com/book/181561 (дата обращения: 25.03.2022). — Режим доступа: для авториз. пользователей

#### *б) дополнительная:*

1.Весёлкина, М. В. Художественное проектирование. Проектирование малой архитектурной формы в городской среде : учебное пособие / М. В. Весёлкина, М. С. Лунченко, Н. Н. Удалова. — Омск : ОмГТУ, 2020. — 137 с. — ISBN 978-5-8149-3170-2. — Текст : электронный // Лань : электронно-библиотечная система. — URL: https://e.lanbook.com/book/186939 (дата обращения: 25.03.2022). — Режим доступа: для авториз. пользователей.

2.Кириенко, И. П. Дизайн-проектирование природоподобных объектов : учебное пособие / И. П. Кириенко, Е. Ю. Быкадорова. — Сочи : СГУ, 2019. — 112 с. — ISBN 978-5-88702- 635-0. — Текст : электронный // Лань : электронно-библиотечная система. — URL: https://e.lanbook.com/book/147668 (дата обращения: 25.03.2022). — Режим доступа: для авториз. пользователей.

3.Пастух, О. А. Архитектура, дизайн, психология: основы : учебное пособие / О. А. Пастух, В. А. Артемьева. — Санкт-Петербург : СПбГЛТУ, 2021. — 96 с. — ISBN 978-59239-1220-3. — Текст : электронный // Лань : электронно-библиотечная система. — URL: https://e.lanbook.com/book/171350 (дата обращения: 27.03.2022). — Режим доступа: для авториз. пользователей

4.Современное оформление сада [Электронный ресурс] : газоны, беседки, цветники, рокарии, водопады, перголы, дорожки, патио, альпинарии, водоемы, мозаики и многое другое / . — Электрон. текстовые данные. — М. : РИПОЛ классик, 2011. — 328 c. — 978- 5-386-02770-4. — Режим доступа: http://www.iprbookshop.ru/55420.html

# **8. Перечень ресурсов информационно-телекоммуникационной сети "Интернет"**

http://diss.rsl.ru – электронная библиотека диссертаций Российской государственной библиотеки;

http://www.cir.ru – университетская информационная система «Россия»;

www.iqlib.ru – электронная библиотека образовательных и просветительских изданий IQlib;

www.elibrary.ru – научная электронная библиотека еLibrary;

www.public.ru – электронный архив и база данных СМИ для развития бизнеса.

#### **9. Методические указания для обучающихся по освоению дисциплины**

2.Елисеев, И. П. Компьютерная графика в декоративном растениеводстве и фитодизайне :

учебное пособие / И. П. Елисеев. — Чебоксары : ЧГСХА, 2017. — 163 с. — Текст :

электронный // Лань : электронно-библиотечная система. — URL:

https://e.lanbook.com/book/139064 — Режим доступа: для авториз. Пользователей

#### **10. Перечень информационных технологий -** программа Наш сад Рубин версия 10

**11. Материально-техническое обеспечение дисциплины -** Специализированный компьютерный класс 7-411 аудитория:программа Наш сад Рубин версия 10

#### **12.Особенности освоения дисциплины для инвалидов и лиц с ограниченными возможностями здоровья**

Обучение обучающихся с ограниченными возможностями здоровья при необходимости осуществляется на основе адаптированной рабочей программы с использованием специальных методов обучения и дидактических материалов, составленных с учетом особенностей психофизического развития, индивидуальных возможностей и состояния здоровья таких обучающихся (обучающегося).

В целях освоения учебной программы дисциплины инвалидами и лицами с ограниченными возможностями здоровья обеспечивается:

• для инвалидов и лиц с ограниченными возможностями здоровья по зрению: размещение в доступных для обучающихся, являющихся слепыми или слабовидящими, местах и в адаптированной форме справочной информации о расписании учебных занятий; присутствие ассистента, оказывающего обучающемуся необходимую помощь; выпуск альтернативных форматов методических материалов (крупный шрифт или аудиофайлы), использование версии сайта для слабовидящих ЭБС IPR BOOKS и специального мобильного приложения IPR BOOKS WV-Reader (программы невизуального доступа к информации, предназначенной для мобильных устройств, работающих на операционной системе Android и iOS, которая не требует специально обученного ассистента, т.к. люди с ОВЗ по зрению работают со своим устройством привычным способом, используя специальные штатные программы для незрячих людей, с которыми IPR BOOKS WV-Reader имеет полную совместимость);

• для инвалидов и лиц с ограниченными возможностями здоровья по слуху: надлежащими звуковыми средствами воспроизведение информации;

• для инвалидов и лиц с ограниченными возможностями здоровья, имеющих нарушения опорно-двигательного аппарата: возможность беспрепятственного доступа обучающихся в учебные помещения, туалетные комнаты и другие помещения кафедры, а также пребывание в указанных помещениях.

Образование обучающихся с ограниченными возможностями здоровья может быть организовано как совместно с другими обучающимися, так и в отдельных группах или в отдельных организациях.

Приложение 1

Министерство науки и высшего образования РФ ФГБОУ ВО Государственный аграрный университет Северного Зауралья Агротехнологический институт Кафедра общей биологии

# ФОНД ОЦЕНОЧНЫХ СРЕДСТВ

По учебной дисциплине «Компьютерное моделирование и проектирование в ландшафтном дизайне» для направления подготовки **35.04.05«САДОВОДСТВО»**

*Профиль «Декоративное садоводство и ландшафтный дизайн»*

Уровень высшего образования – магистратура

Разработчик: доцент, к.с.-х.н. Л.В .Велижанских

Утверждено на заседании кафедры

протокол № 10 от «15» июня 2023г.

Заведующий кафедрой \_\_\_\_\_\_\_\_\_\_\_ А.А. Лящев

Тюмень, 2023

# КОНТРОЛЬНЫЕ ЗАДАНИЯ И ИНЫЕ МАТЕРИАЛЫ ОЦЕНКИ знаний,

# умений, навыков и (или) опыта деятельности, характеризующие этапы

# формирования компетенций в процессе освоения дисциплины

# Компьютерное моделирование и проектирование в ландшафтном дизайне»

ОПК-3 Способен использовать современные методы решения задач при разработке новых технологий в профессиональной деятельности:

ИД-4опк-з Анализирует современные методы и решения задач в применении компьютерного моделирования в проектировании ландшафтов

# 1. Темы, выносимые на самостоятельное изучение:

# Заочная форма обучения

Раздел №1Цель и задачи курса. Роль компьютерных технологий в проектировании ландшафтного дизайна. Основы компьютерной графики.

- $1.$ Цели и задачи учебной дисциплины. Основные понятия.
- $2<sup>1</sup>$ Использование компьютерных технологий в проектировании ландшафтных объектов.
- 3. Цветовые модели в компьютерной графике.

Программа для создания и редактирования иллюстраций, основанная на принципах  $\overline{4}$ векторной графики.

Разлел №2 Программы для моделирования и проектирования объектов, используемых в среде ландшафтного и архитектурного проектирования. Программы – генераторы ландшафтов.

- 1. Назначение программы Photoshop
- 2. Назначение программы CorelDRAW.
- 3. Назначение пакета программ «Наш сад Рубин 10 версия».

Раздел №3Изучение компьютерного моделирования ландшафта на основе пакета программы Наш сад Рубин версия 10

- 1. Интерфейс программы «Наш сад Рубин 10 версия».
- 2. Понятие генерального плана.

3. Разработка схем планировки, чертежей, обработка фотоматериалов, создание эскизов фрагментов ландшафтных композиций

4. 2-мерное черчение в программе «Наш сад Рубин 10 версия».

# Процедура оценивания собеседования

Используется фронтальный опрос, который предполагает работу преподавателя одновременно со всей аудиторией, и проводится в виде беседы по вопросам, отведенным на самостоятельное изучение. При отборе вопросов и постановке перед обучающимися учитывается следующее:

- задается не более пяти, они должны непосредственно относиться к проверяемой теме;

- формулировка вопроса должна быть однозначной и понятной отвечающему; недопустимо предлагать обучающемуся вопросы, требующие множества вариантов ответа.

В конце опроса преподаватель дает заключительные комментарии по качеству ответов всех обучающихся.

#### Критерии оценки собеселования

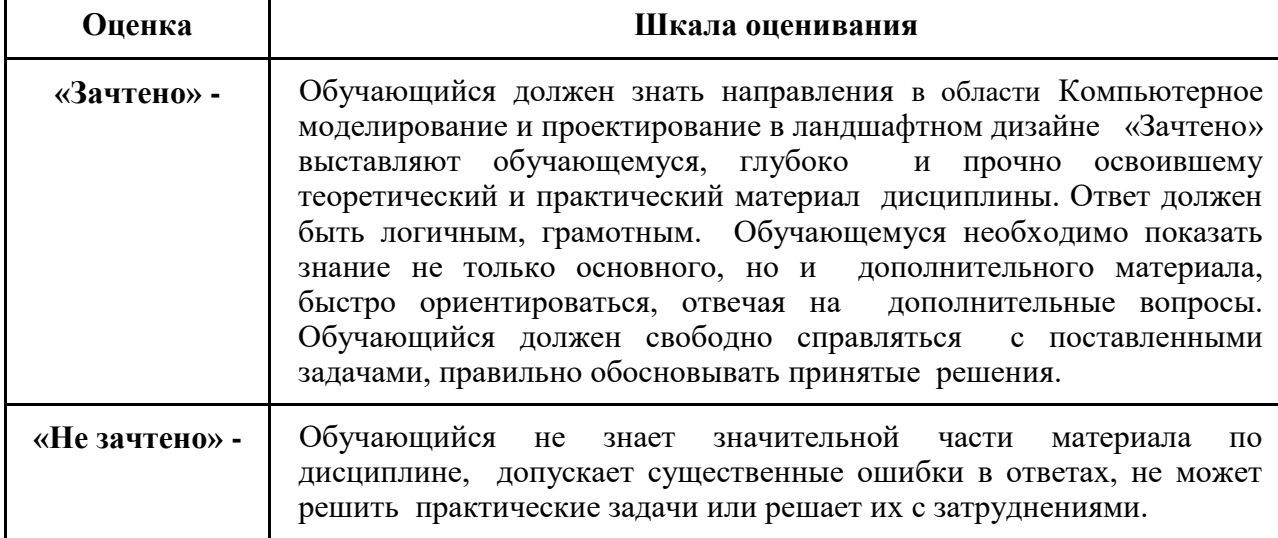

## 2. Тестовые задания для промежуточной аттестации (экзамен в форме тестирования)

(полный комплект тестовых заданий представлен на образовательной платформе платформе moodle)

1. Какая модель является предметом формализации?

2. Построение модели исходных данных; построение модели результата, разработка алгоритма, разработка программы, отлалка и исполнение программы, анализ и интерпретация результатов:

3. Процесс построения информационных моделей с помощью формальных языков называется:

4. Расписание движения поездов может рассматриваться как пример: Математическая молель объекта:

5. Натурное (материальное) моделирование:

6. Может ли один объект иметь множество моделей:

7. Образные модели представляют собой:

8. Какие модели воспроизводят геометрические, физические и другие свойства объектов в материальной форме

9. Модель:

10. Описание глобальной компьютерной сети Интернет в виде системы взаимосвязанных следует рассматривать как:

11. Последовательность этапов моделирования:

12. Моделирование:

13. Сколько существует основных этапов разработки и исследование моделей на компьютере:

14. На первом этапе исследования объекта или процесса обычно строится:

15. Табличная информационная модель представляет собой:

16. Такие модели представляют объекты и процессы в образной или знаковой форме:

17. Рисунки, карты, чертежи, диаграммы, схемы, графики представляют собой:

18. Рисунки, карты, чертежи, диаграммы, схемы, графики представляют собой:

19. Географическую карту следует рассматривать скорее всего как:

20. В качестве примера модели поведения можно назвать:

21. Какой тип моделей применяется для описания ряда объектов, обладающих одинаковыми наборами свойств:

22.При создании игрушечного корабля для ребенка трех лет существенным является:

23.В информационной модели жилого дома, представленной в виде чертежа (общий вид), отражается его:

24. В информационной модели облака, представленной в виде черно-белого рисунка, отражаются его:

25.Своеобразный инструмент познания, который исследователь ставит между собой и объектом и спомощью которого изучает интересующий его объект – это:

26. При описании внешнего вида объекта удобнее всего использовать информационную модель следующего вида:

27.Могут ли разные объекты быть описаны одной моделью: 27. Байт-

28. Ввод -

29. Внешняя память-

30. Графический редактор –

31. Графопостроитель -

32. Интегрированные пакеты программ-

33. Наличие некоторых данных об объекте-оригинале необходимо на этапе

34. При моделировании использование знаний для построения обобщающей теории объекта, его преобразования или управления им происходит на этапе:

35. При моделировании знания об исследуемом объекте расширяются и уточняются, ошибки в построении модели исправляются, а построенная исходная модель 36. Динамические модели выделяют в отдельный класс по следующему признаку:

37. Какой из перечисленных методов применяется при решении задачи

38. Если в транспортной задаче количество положительных поставок равно n+m-1, где где n – количество поставщиков, m – количество потребителей, то такая задача является

39. Примером градиентных методов, при котором исследуемые точки не выходят за границы области допустимых решений задачи является

40. Если результат связан с признаками сходства оригинала и модели, то это дает основания при моделировании проводить этап

41. Нормативные модели выделяют в отдельный класс по следующему признаку

42. Задачи многомерной оптимизации выделяют в отдельный класс по следующему признаку классификации

43. Какой вид оптимизационной задачи определяет приведенная математическая модель

44. При решении задачи целочисленного программирования по приведенному фрагменту симплекс-таблицы определите, для какой переменной необходимо составить дополнительное ограничение

45. В задачах линейного программирования линейными должны быть

46. Целевая функция ЗЛП вида (1) графически может быть представлена

47. По приведенному фрагменту симплекс-таблицы можно утверждать, что:

ЗЛП не имеет решения;

48. выпуклое множество, образованное пересечением полуплоскостей, графически отражающих ограничения задачи

49. Если у предпринимателя появились лишние средства, и он может докупить большее количество сырья, то в первую очередь следует докупать те виды сырья, двойственные оценки которые

50. Сколько искусственных переменных следует ввести для решения ЗЛП при следующих ограничениях:

**Процедура оценивания экзамена в форме тестирование**

Экзамен в форме тестирования проводится на образовательной платформе вуза Moodle. При проведении тестирования, для каждого обучающегося автоматически формируется индивидуальный вариант с перечнем тестовых вопросов. Вариант включает 30 тестовых вопросов. Продолжительность тестирования – 45 минут, для экзамена дается одна попытка. При проведении экзамена с использованием тестовых заданий используется шкала оценивания тестирования:

| % выполнения задания | Балл по 5-бальной системе |
|----------------------|---------------------------|
| $86 - 100$           |                           |
| $71 - 85$            |                           |
| $50 - 70$            |                           |
| менее $50$           |                           |

**Шкала оценивания тестирования на экзамене**

# **4. Контрольная работа (для заочной формы обучения)**

# **Вариант 1.**

- 1. Какие данные ландшафтный дизайнер может получить от заказчика проекта.
- 2. Составления анкеты клиента.
- 3. Расположение в пространственном «рисунке» связанные друг с другом смысловые точки, за которые цепляется глаз человека.

#### **Вариант 2.**

- 1. Иерархия объектов в ландшафтном дизайне.
- 2. Композиционный центр проектируемого участка.
- 3. Фоном для садовых композиций.

# **Вариант 3.**

- 1. Компьютерного моделирования ландшафта на основе пакета программ Наш сад 6.0 Омега
- 2. Программы для моделирования и проектирования объектов, используемых в среде ландшафтного и архитектурного проектирования.
- 3. Программы генераторы ландшафтов.

# **Вариант 4.**

- 1. Цветовые модели в компьютерной графике.
- 2. Виды компьютерной графики
- 3. Компьютерное моделирования ландшафта на основе пакета программ Complete Land designer 3D.

# **Вариант 5.**

- 1. 2. Функции и место расположения водоема.
- 2. . Назначение программы Photoshop.
- 3. 5. с помощью программы AutoCAD? Выполняют

# **Вариант 6.**

- 1. Как используются компьютерные технологии в проектировании ландшафтных объектов
- 2. Сколько доминирующих и сколько второстепенных групп должно быть .
- 3. Из каких растений может состоять акцентная композиция.

# **Вариант 7.**

- 1. Интерфейс программы Land designer 3D.
- 2. Назначение программы 3DS MAX.
- 3. Назначение пакета программ Complete Landscape Designer 3D.

# **Вариант 8.**

- 1. Назначение программы «Наш сад 9.0 Рубин».
- 2. Растения могут быть незаменимой оправой для грамотно поданного акцента.
- 3. Интерфейс программы Land designer 3D.

#### Вариант 9

- 1. Выбор графического редактора для моделирования объектов ландшафтного лизайна
- 2. Обработка ростовых изображений в ADOBE PHOTOSHOP.
- 3. Трех мерное моделирование объектов ландшафтного дизайна SKETCHUP. Вариант 10.
- 1. Инструменты управления отображением модели в SketchUp
- 2. Управление рабочим пространством в SketchUp
- 3. Рисование с использованием командной строки

#### Процедура оценивания контрольных работ

Контрольные работы, как правило, проводятся для студентов заочной формы обучения. В этом случае за контрольную работу выставляется оценка «зачтено/не зачтено». В состав контрольной работы входят не только стандартные задачи, но и задачи, требующие, например, описания процессов или анализа явлений в конкретной ситуации.

Объем работы зависит от количества изучаемых вопросов (вопросы выбирают по методическим указаниям дисциплины).

При оценке уровня выполнения контрольной работы, в соответствии с поставленными целями и задачами для данного вида учебной деятельности, могут быть установлены следующие критерии:

– умение работать с объектами изучения, критическими источниками, справочной и энциклопедической литературой;

- умение собирать и систематизировать практический материал;

- умение самостоятельно осмыслять проблему на основе существующих
- методик; умение логично и грамотно излагать собственные умозаключения

и выводы; - умение анализировать и обобщать материал;

- умение пользоваться глобальными информационными ресурсами и правильно их преподнести в контрольной работе.

При оценке определяется полнота изложения материала, качество и четкость, и последовательность изложения мыслей, наличие достаточных пояснений, культура в предметной области, число и характер ошибок (существенные или несущественные).

Существенные ошибки связаны с недостаточной глубиной и осознанностью ответа (например, студент неправильно указал основные признаки понятий, явлений, сформулированы законы или правила и т.п.или не смог применить неправильно теоретические знания для объяснения практических явлений.)

Несущественные ошибки определяются неполнотой ответа (например, студентом упущен из вида какой - либо нехарактерный факт при ответе на вопрос) к ним можно отнести описки, допушенные по невнимательности).

#### Критерии оценки контрольной работы

- «Зачтено» выставляется обучающемуся при собеседовании, в случае, если контрольная работа выполнена по своему варианту, допущено по каждому вопросу по одной несущественной ошибке и на один вопрос допущена одна существенная ошибка, приведены рисунки, таблицы и иллюстрации, требующие эти пояснения по работе; обучающийся понимает суть дисциплины.

- «Не зачтено» выставляется обучающемусяв случае, если контрольная работа выполнена не по своему варианту, допущено по пятидесяти процентам вопросов по одной существенной ошибке, не приведены рисунки и иллюстрации и т.п. по работе, требующие эти пояснения к поставленному вопросу; обучающийся не понимает суть

дисциплины.